## **KETpic style —ketlayer—**

**1** スタイル名

 $keltayer.sty, ketlayer2e.sty(pict2e)$ 

**2** 概要

ketpic.sty graphicx, color

## **3** 環境

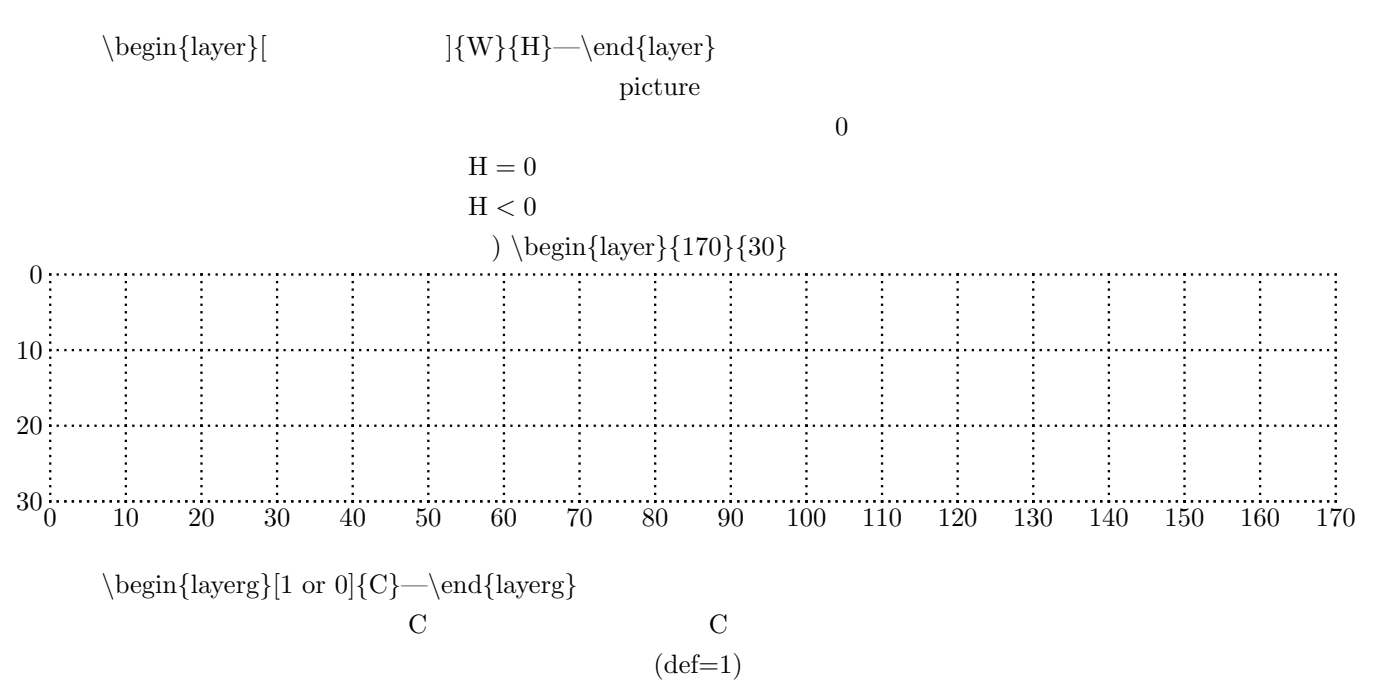

**4** シンボル

 $\circ$  2  $\circ$  $\exists$ {size}  $\triangle$ riscoremark[thickness]{size}  $\cscoremark[thickness]$ *{size}* 

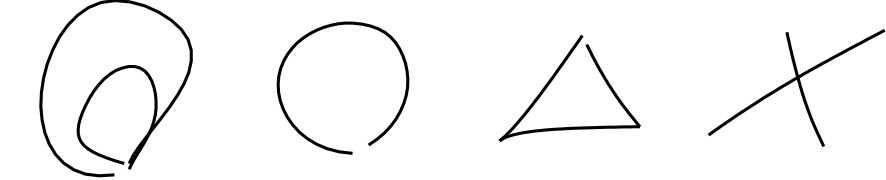

 $\{\text{v}\}_{\text{Char}}\$  (x, y) Char  $\{}$  (x, y) Char  $\{\text{v}\}_{\text{cr}}$  (x, y) Char 1  $\putnotes{} \qquad \qquad$  (x, y) Char 2  $\{\text{v}\}_{\text{Char}}$  (x, y) Char *\*putnotene*{*x*}{*y*}{*Char*}* , *\*putnotenw*{*x*}{*y*}{*Char*} \*putnotese*{*x*}{*y*}{*Char*}* , *\*putnotesw*{*x*}{*y*}{*Char*}* ) putnotee*{*20*}{*5*}{\*fbox*{*\$*\*dfrac*{*1*}{*2*}*\$*}} \*lineseg[thickness]*{x}{y}{L}{θ}*  $(x, y)$  *L*  $\theta^{\circ}$  $<sub>mm</sub>$ <sup> $<sub>cm</sub>$  $<sub>cm</sub>$ <sup> $<sub>cm</sub>$  $<sub>cm</sub>$ </sub></sup></sub></sub></sup></sub></sub></sub></sub></sub></sub></sub></sub></sub></sub></sub></sub></sub></sub></sub></sub></sub></sub> ) *\*lineseg[16]*{*130*}{*20*}{*30*}{*25*}* thickness milli inch $=12$  $x, y, \theta$ *\*dashlineseg[thickness]*{x}{y}{L}{θ}*  $(x, y)$  *L*  $\theta^{\circ}$ mm *\*arrowlineseg[thickness]*{x}{y}{L}{θ}* ) *\*arrowlineseg[16]*{*30*}{*20*}{*10*}{*45*}*  $\arrow$ head[size] $\{x\}\{y\}\{0\}$ *\*boxframe+dir[thickness]*{*x*}{*y*}{*W*}{*H*}{* 文字 *}*  $(x, y)$  dir W H  $dir=n, s, e, w, ne, nw, se, sw, c$ ) *\*boxframen*{*30*}{*20*}{*50*}{*5*}{} \*dashboxframe+dir[thickness]*{*x*}{*y*}{*W*}{*H*}{* 文字 *}*  $(x, y)$  dir  $dir=n, s, e, w, ne, nw, se, sw, c$ *\*jaggyboxframe+dir[thickness]*{*x*}{*y*}{*W*}{*H*}{* 文字 *}*  $(x, y)$  dir  $dir=n, s, e, w, ne, nw, se, sw, c$ *\*dialboxframe+dir[thickness]*{*x*}{*y*}{*W*}{*H*}{* 文字 *}*  $(x, y)$  dir dir=n, s, e, w, ne, nw, se, sw, c *\*eraser+dir[ ]*{x}{y}{*W*}{*H*}*  $(x, y)$  dir  $=0$  1  $dir=n, s, e, w, ne, nw, se, sw, c$ *\*shadebox+dir[枠描画]*{x}{y}{*W*}{*H*}{*D*}{ }*  $(x, y)$  dir W H D  $\overline{0}$  $dir=n, s, e, w, ne, nw, se, sw, c$ ,............................ boxframe dashboxframe jaggyboxframe diaboxframe

**5**  $\overline{\phantom{a}}$ 

2

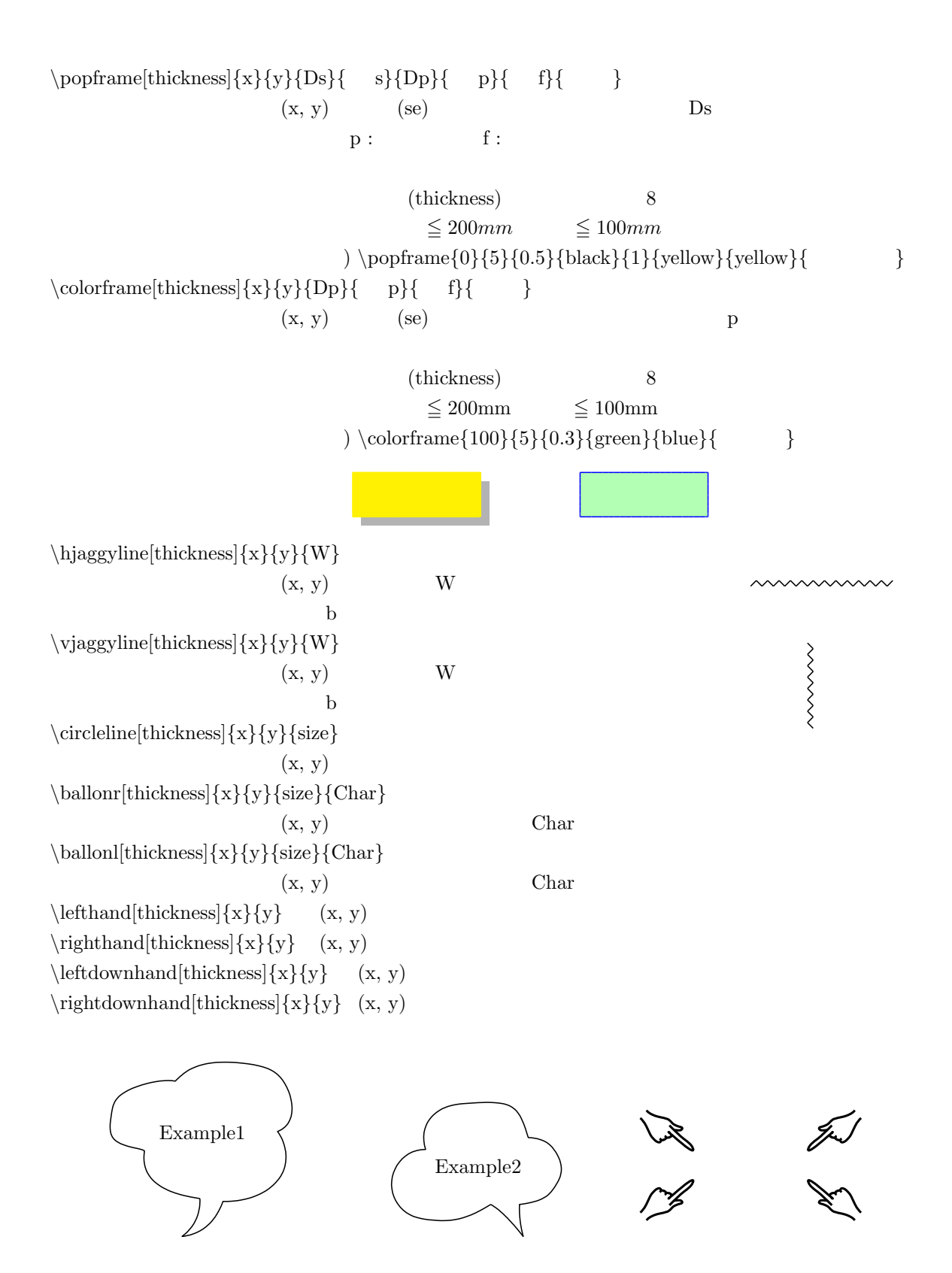